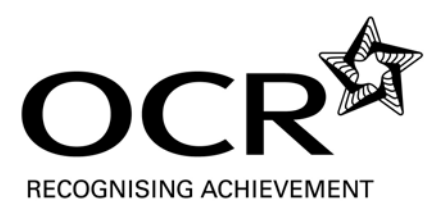

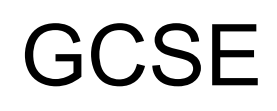

# **Information & Communication Technology A**

General Certificate of Secondary Education **GCSE 1994** 

General Certificate of Secondary Education (Short Course) **GCSE 1094** 

# **Mark Schemes for the Units**

# **January 2007**

**1994/1094/MS/R/07J**

Oxford Cambridge and RSA Examinations

OCR (Oxford, Cambridge and RSA Examinations) is a unitary awarding body, established by the University of Cambridge Local Examinations Syndicate and the RSA Examinations Board in January 1998. OCR provides a full range of GCSE, A level, GNVQ, Key Skills and other qualifications for schools and colleges in the United Kingdom, including those previously provided by MEG and OCEAC. It is also responsible for developing new syllabuses to meet national requirements and the needs of students and teachers.

This mark scheme is published as an aid to teachers and students, to indicate the requirements of the examination. It shows the basis on which marks were awarded by Examiners. It does not indicate the details of the discussions which took place at an Examiners' meeting before marking commenced.

All Examiners are instructed that alternative correct answers and unexpected approaches in candidates' scripts must be given marks that fairly reflect the relevant knowledge and skills demonstrated.

Mark schemes should be read in conjunction with the published question papers and the Report on the Examination.

OCR will not enter into any discussion or correspondence in connection with this mark scheme.

© OCR 2007

Any enquiries about publications should be addressed to:

OCR Publications PO Box 5050 Annersley NOTTINGHAM NG15 0DL

Telephone: 0870 870 6622 Facsimile: 0870 870 6621 E-mail: publications@ocr.org.uk

#### **CONTENTS**

#### **General Certificate of Secondary Education ICT A (1994)**

### **General Certificate of Secondary Education Short Course ICT A (1094)**

#### **MARK SCHEMES FOR THE UNITS**

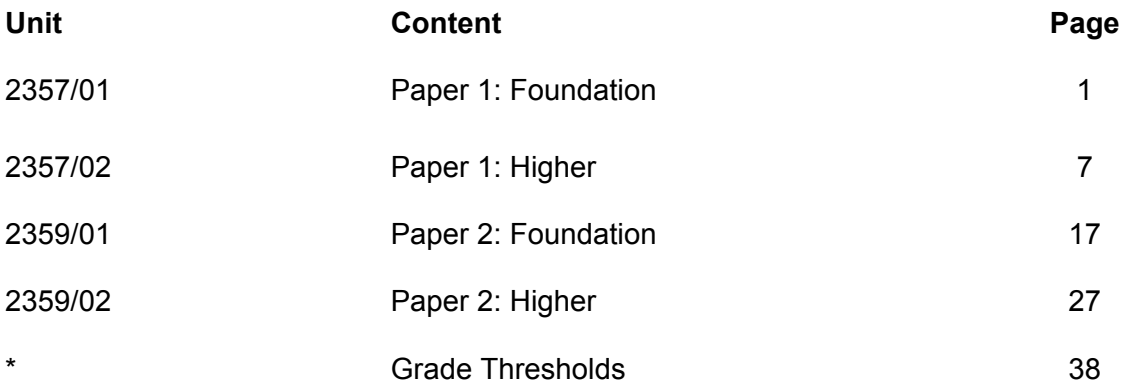

## **Mark Scheme 2357/01 January 2007**

#### **1 Ticks to be as shown:**

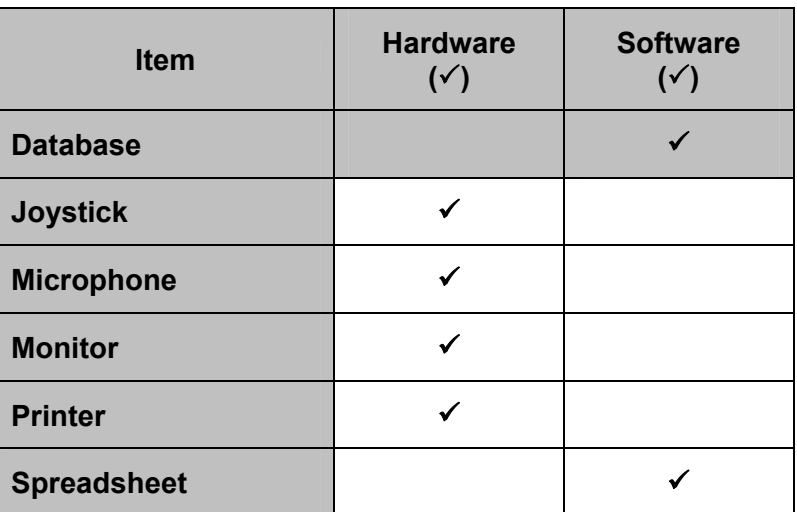

#### **2 Ticks to be as shown:**

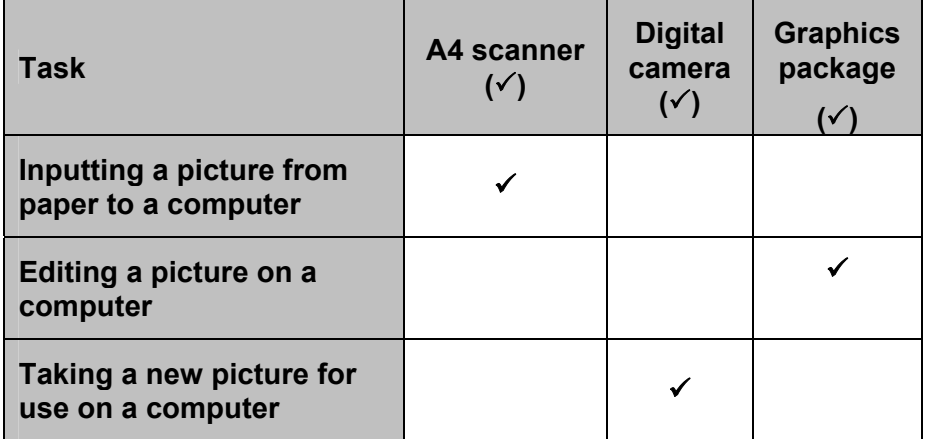

#### **3 Ticks to be as shown:**

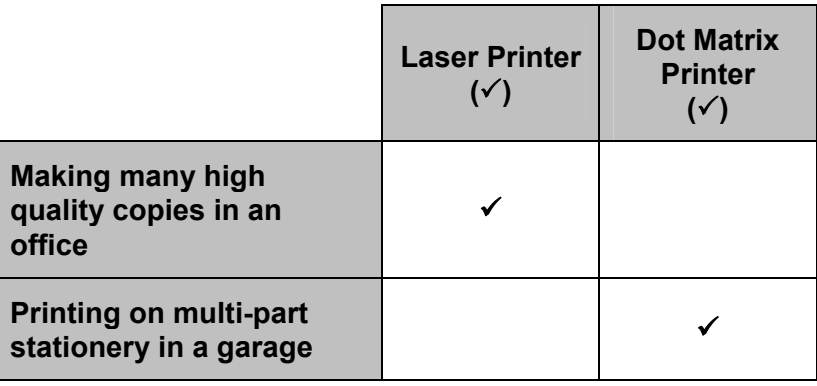

**[5]** 

**[3]**

#### **4 (a) Ticks to be as shown:**

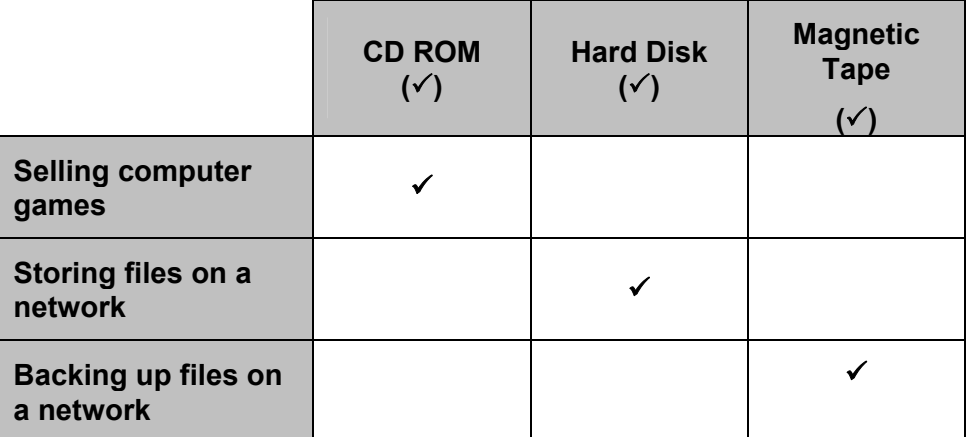

**[3]** 

**[2]** 

- **(b) Two from:** 
	- easily damaged
	- small capacity
	- not all computers have floppy disk drives
	- other media is more suitable, eg: USB sticks more portable
	- can carry viruses
	- slow to access

#### **5 Ticks to be as shown:**

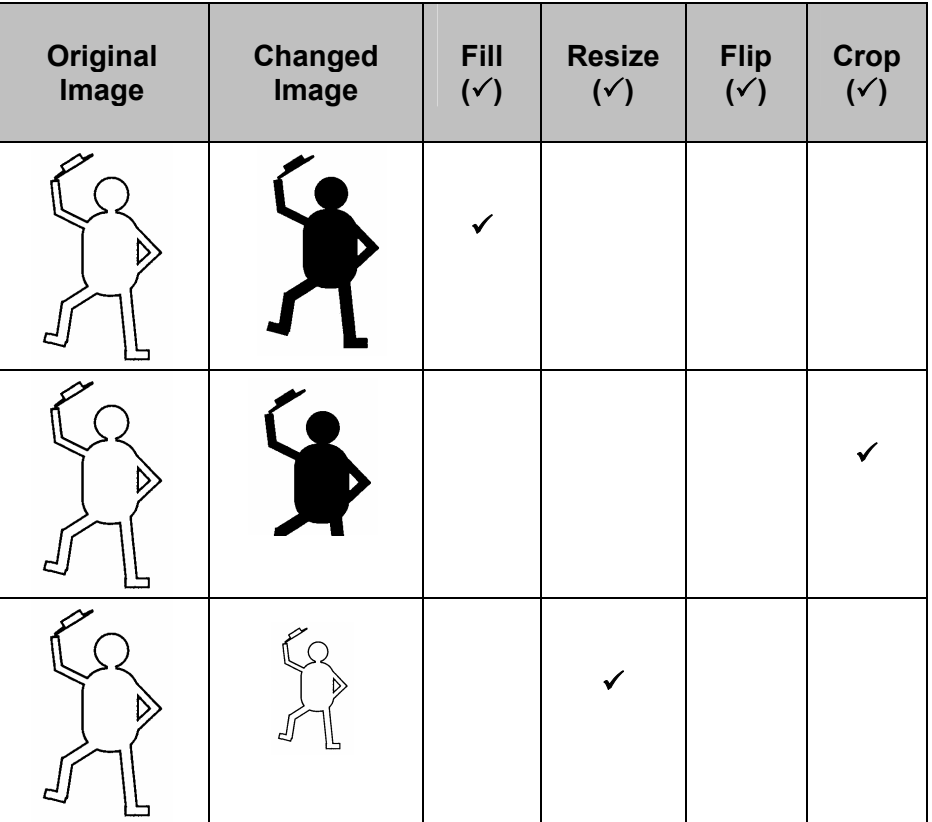

**[3]** 

#### **6 (a) Ticks to be as shown:**

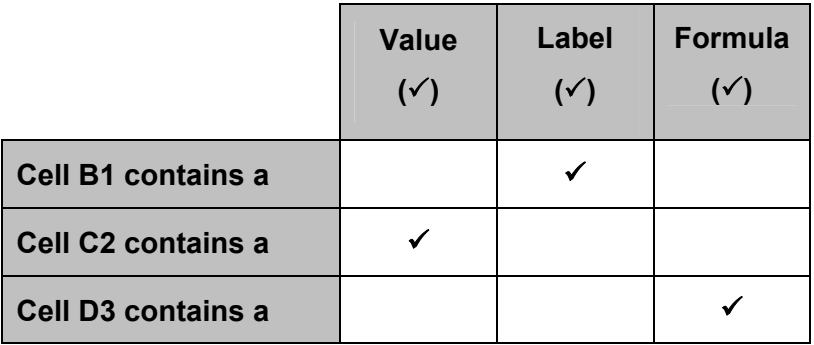

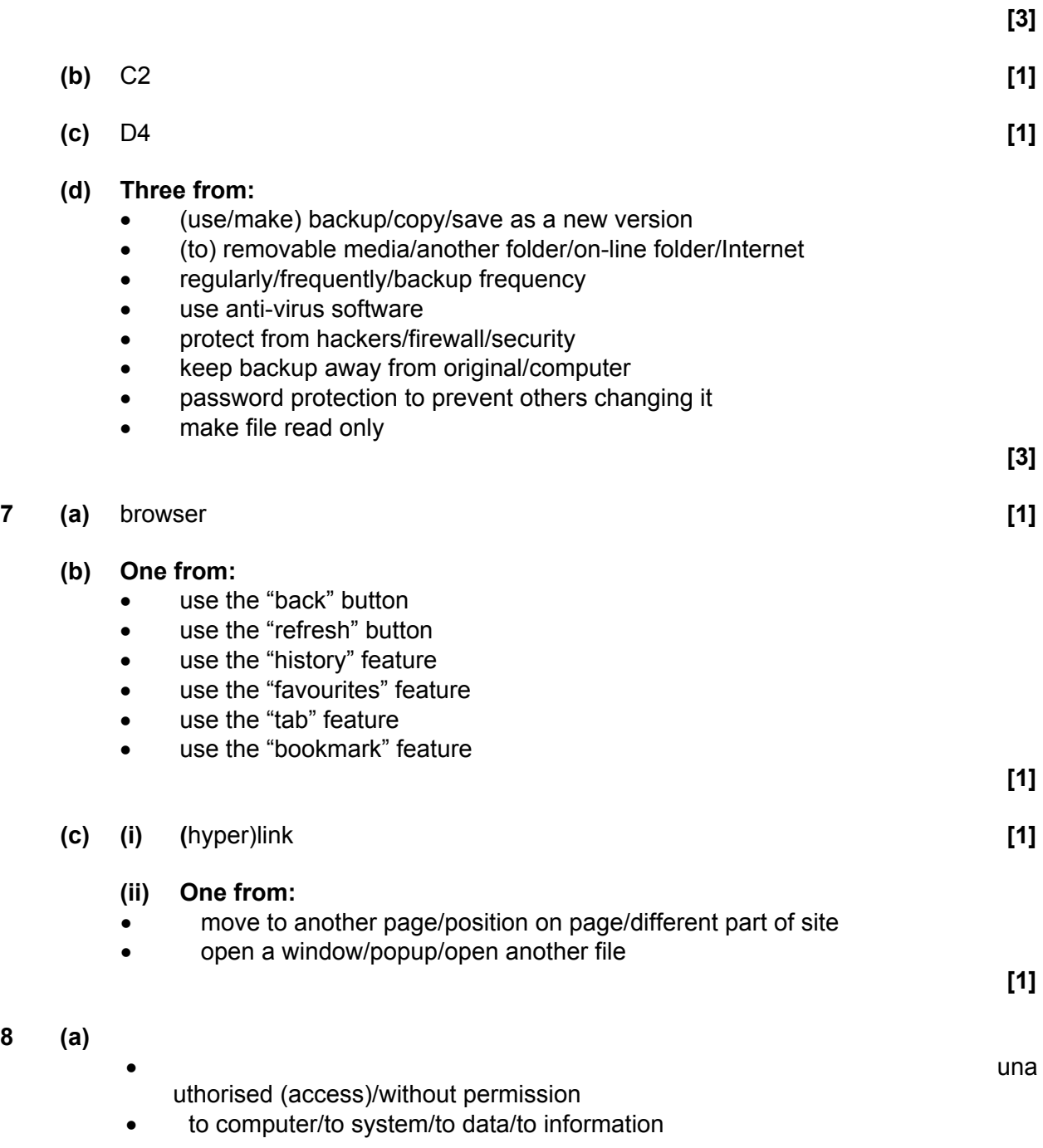

**Do not allow** illegal/editing/use of **[2]** 

**8 (a)** 

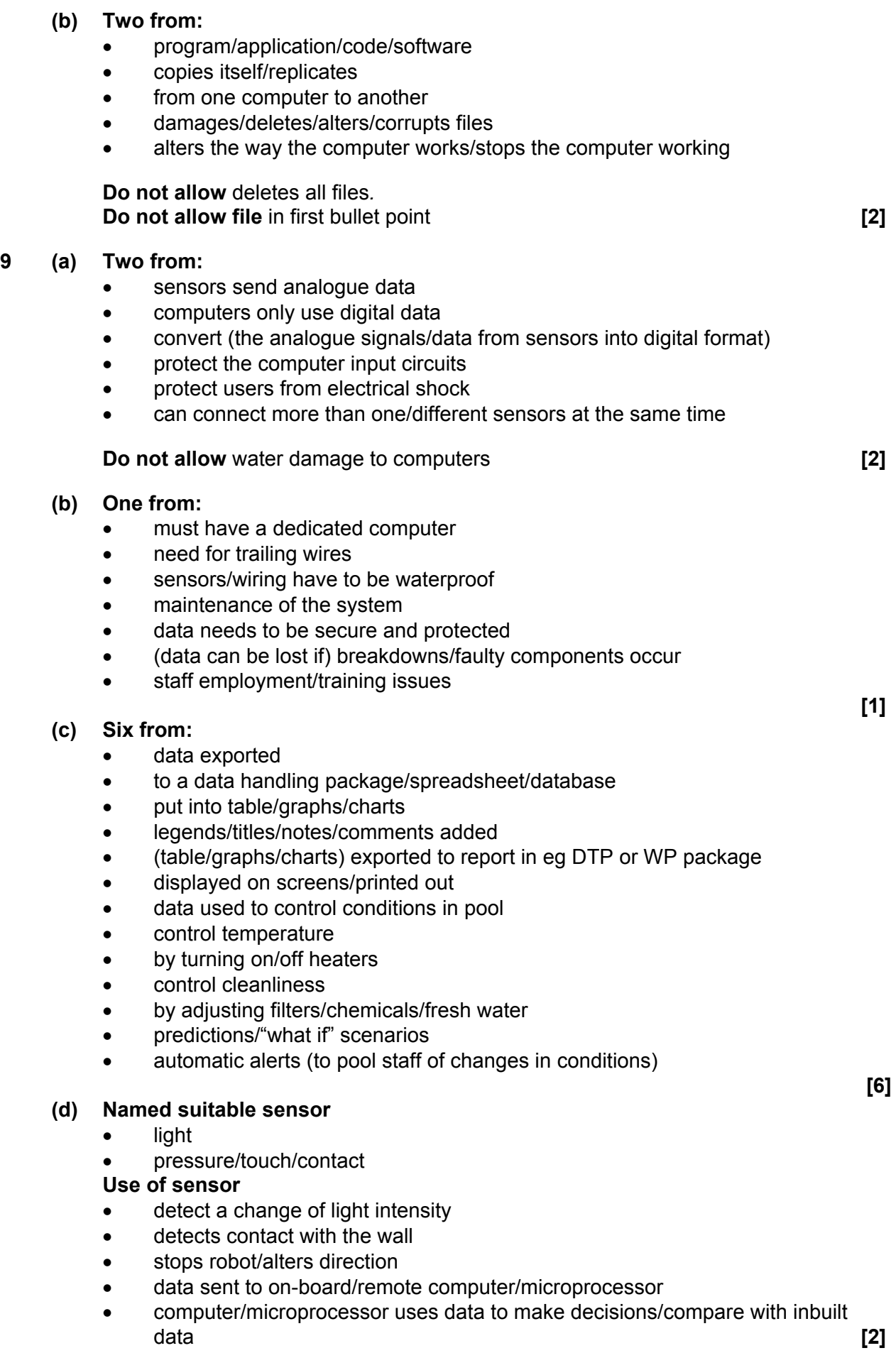

#### **10 (a) Three from:**

- write email/subject
- attach article/use of send to in application/copy (and paste) content into email
- address email
- send

#### **(b) Two from:**

- can edit report
- can extract sections from report
- can forward report
- can print more copies
- easier to respond
- storage advantages/backup
- can be inserted directly into report

#### **11 One from:**

- to prevent spelling error/mistyping/typing errors
- verification

**[1]** 

**[2]** 

**[3]** 

#### **12 (a) Answers in table as follows:**

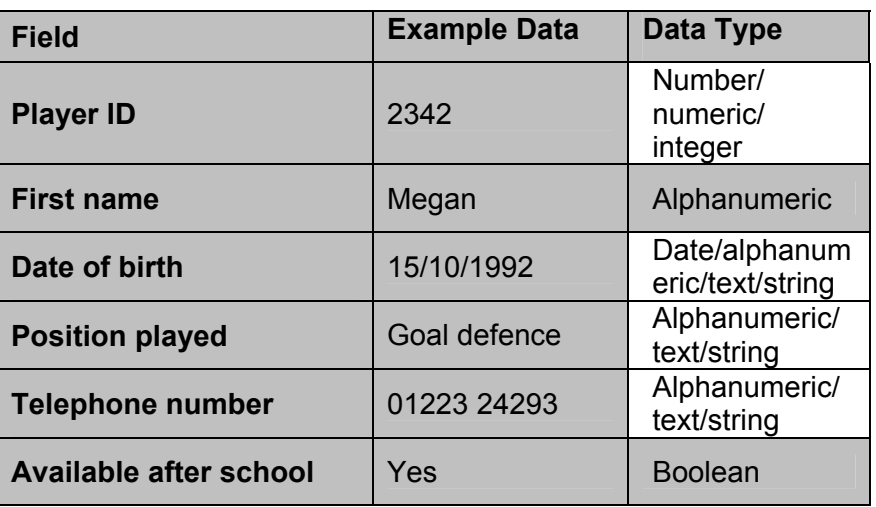

 **[4]** 

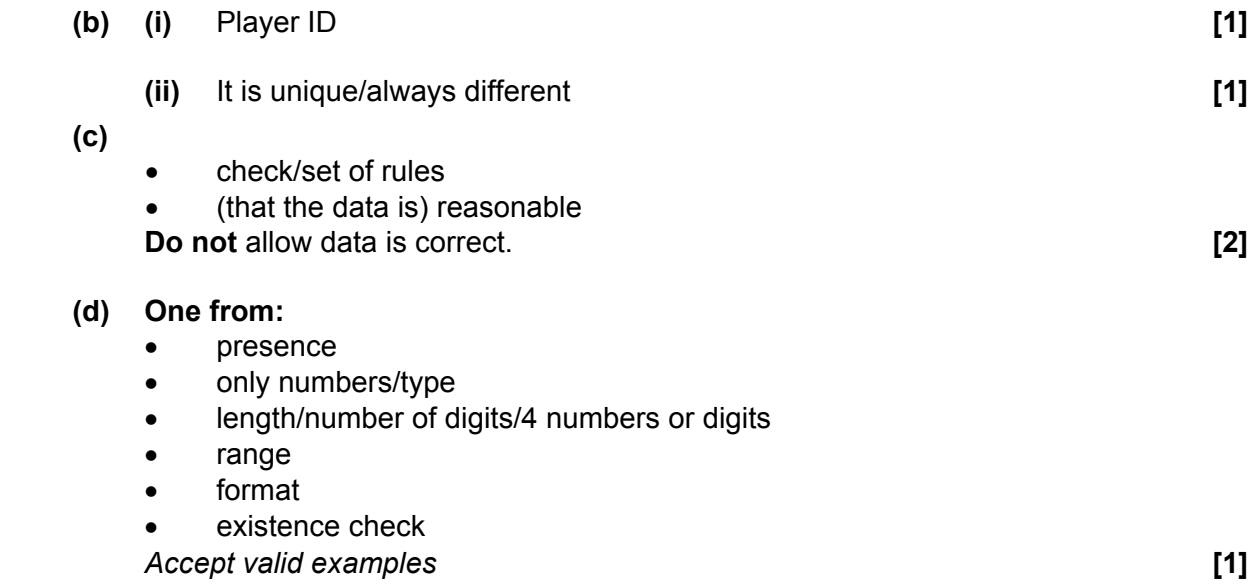

## **Mark Scheme 2357/02 January 2007**

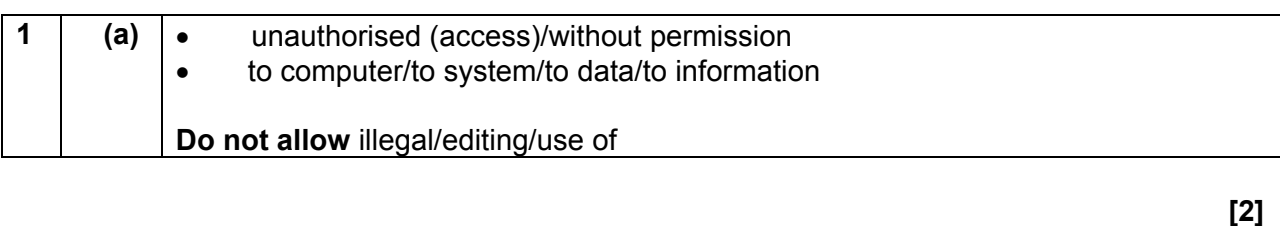

#### **(b) Two from:**

- program/application/code/software
- copies itself/replicates
- from one computer to another
- damages/deletes/alters/corrupts files
- alters the way the computer works/stops the computer working

**Do not allow** deletes all files*.*  **Do not allow file** in first bullet point **and in the set of the set of the set of the set of the set of the set of the set of the set of the set of the set of the set of the set of the set of the set of the set of the set** 

#### **2 (a)** *Answers in table as follows:*

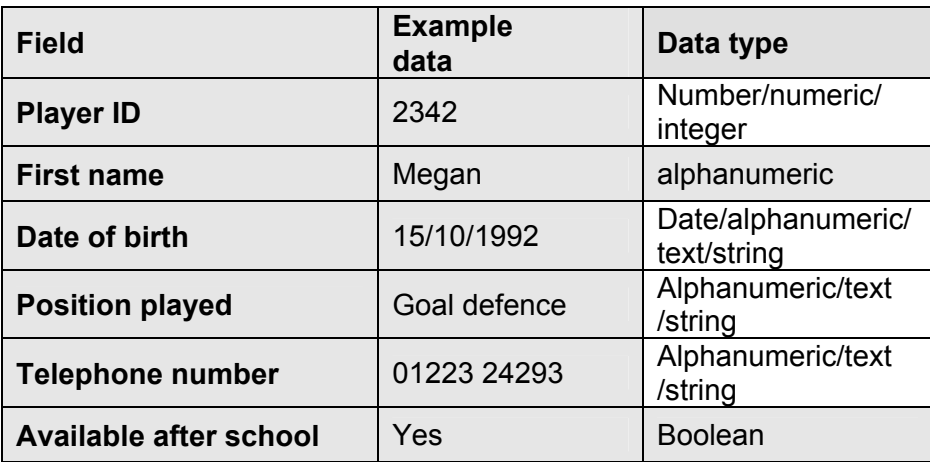

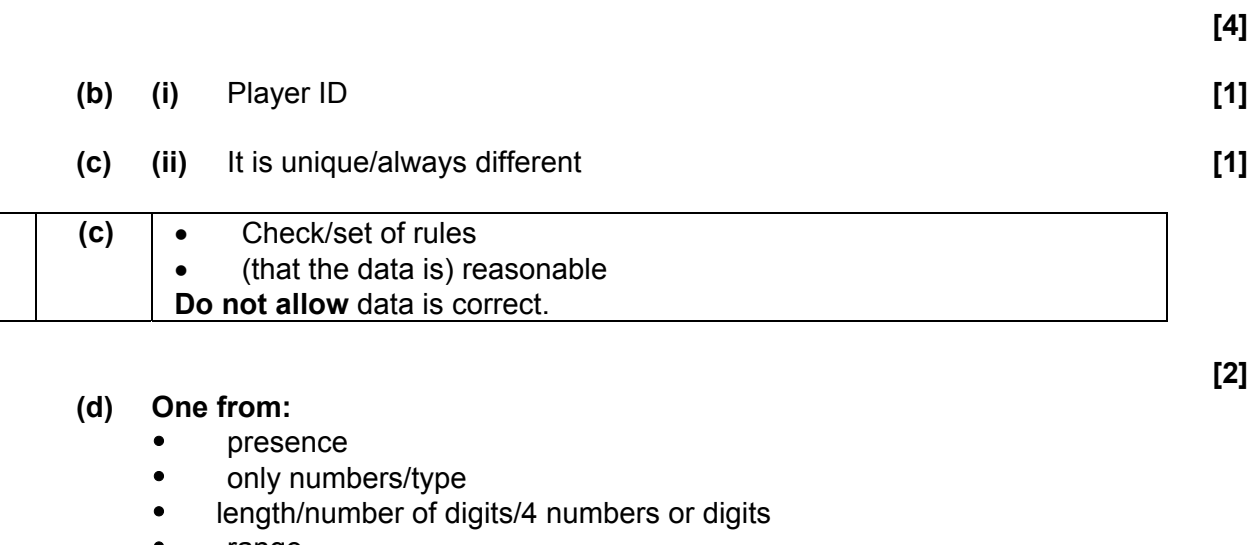

- range
- format existence check **[1]**

*Accept valid examples*.

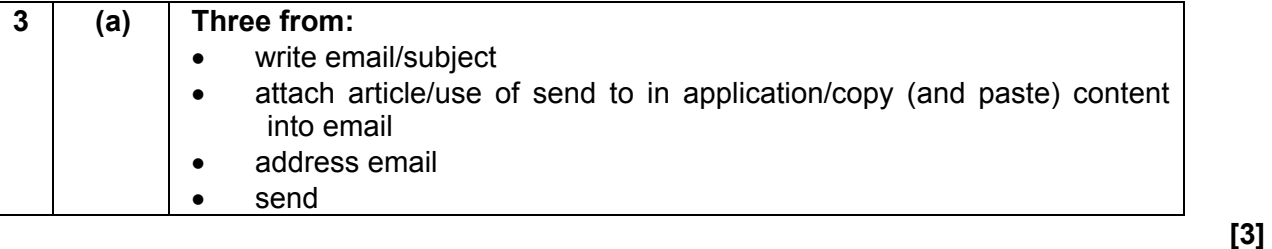

#### **(b) Two from:**

- can edit report
- can extract sections from report
- can forward report
- can print more copies
- easier to respond
- storage advantages/backup
- can be inserted directly into report

#### **4 One from:**

- to prevent spelling error, mistyping/typing errors
- verification

#### **5 (a) Two from:**

- sensors send analogue data
- computers only use digital data
- convert (the analogue signals/data from sensors into digital format)
- protect the computer input circuits
- protect users from electrical shock
- can connect more than one/different sensors at the same time

#### **Do not allow** water damage to computers **[2]**

- **(b) Two from:** 
	- must have a dedicated computer
	- need for trailing wires
	- sensors/wiring have to be waterproof
	- maintenance of the system
	- data needs to be secure and protected
	- (data can be lost if) breakdowns/faulty components occur
	- staff employment/training issues

#### **(c) Six from:**

- data exported
- to a data handling package/spreadsheet/database
- put into table/graphs/charts
- legends/titles/notes/comments added
- (table/graphs/charts) exported to report in eg DTP or WP package
- displayed on screens/printed out
- data used to control conditions in pool

 **[2]** 

**[2]** 

- control temperature
- by turning on/off heaters
- control cleanliness
- by adjusting filters/chemicals/fresh water
- predictions, "what if" scenarios
- automatic alerts (to pool staff of changes in conditions)

**[6]** 

#### **(d) Two named suitable sensors**

- light
- pressure/touch/contact

#### **use of sensor**

- detect a change of light intensity
- detects contact with the wall
- stops robot/alters direction
- data sent to on-board/remote computer/microprocessor
- computer/microprocessor uses data to make decisions/compare with inbuilt data

**[4]** 

#### **6 Example points and expansions:**

- Fraud
	- o Using stolen credit cards
- Hacking
	- o interception of credit/bank card details
	- o use of your credit/bank card
- Non-delivery
	- o pay for goods that never materialise
- Incorrect goods supplied
	- o pay for wrong goods
	- o difficulty in obtaining replacements
- Can't view/try goods
	- o supplied with unwanted goods
- Use of secure sites
	- o for transfer of personal/credit/debit card details
- Use of encryption
	- o To protect/hide details
- Use of logons
	- o using passwords and user-IDs
- Securing personal/credit/debit card details
	- o by eg not allowing cookies/storage on vendor servers
	- o free insurance to secure goods
	- o use of separate password/security number
- Shop from home
	- o Convenience of home delivery
	- o No need for cash
	- o Shop any time
	- o Can check stock availability
	- o Have to wait for goods
	- o Housebound
- Can be delivered
	- o Have to wait for delivery
	- o Pay for delivery
	- o Can track delivery
- Goods can cost less
	- o Can compare prices
	- o Reduced overheads
- Restrictive payment methods
	- o Can't use cash
	- o Must have credit/debit card

#### *Marks to be awarded as follows:*

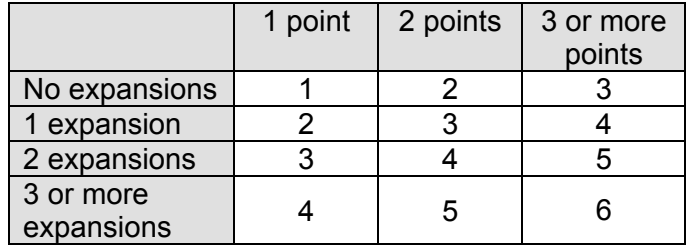

 *One mark, up to maximum, is available for a reasoned conclusion***.**

#### **7 (a) Two from:**

- providing (user) instructions
- recording the development/what was done
- proof of development/ownership
- testing
- providing the user with help
- listing hardware requirements
- technical documentation
- feedback for development

**[2]** 

- **(b) Two from:** 
	- screen dumps of tests
	- annotated printout of tests
	- results/evidence of user testing
	- user acceptance/feedback
	- proof that the outcome matches what was required/specification requirements compared with actual performance
	- a statement of what does not work

**[2]** 

#### **8 Example points and expansions:**

- Accurate measurements
	- o allows scale drawings
	- o can exported to CAM
- Preset shapes
	- o stored in library for easy access
	- o easy replication of items
- 3D views/Modelling
	- o gives realistic views.
	- o allows what ifs
- Fly-through/walk through
	- o allows various viewpoints
	- o allows walk through
- Zoom feature
	- o allows detailed drawings/views.
- Shading/texture/colour
	- o for perspective/realistic appearance
- Library of objects
	- o no need to draw each object from scratch
	- o accurate drawings available
- **Layering** 
	- o allows objects to be placed in front/behind others.
- Grouping
	- o for (easier) editing/movement of objects
- Copy/paste
	- o for easier replication
	- o allows (easy)moving of objects.
- Analysis/Calculations
	- o for costing/estimates for manufacture
- Rotate
	- o allows examination of design from different sides/perspective/angles

**Do not allow** standard features of software applications eg print, edit, save, delete etc.

#### *Marks to be awarded as follows:*

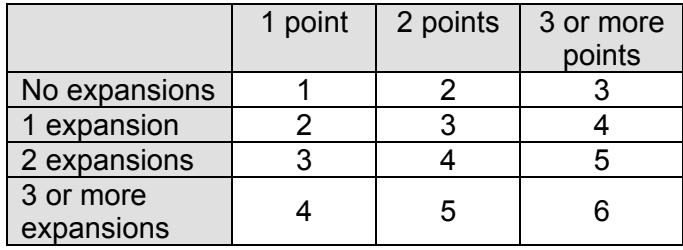

#### **9 Example points and expansions:**

- Robots in manufacturing
	- o enhanced safety
- more IT workers needed/ ICT services
	- o to maintain/install computer systems
- Job changes
	- o retraining needed
- Flexible hours
	- o work can be done at any time
- Internet/remote access
	- o can work from home
	- o research (online)
- Job satisfaction
	- o boring/repetitive jobs now done by computer controlled machines
	- ICT and communications
		- o no need to travel to meetings
		- o email
- Work rate
	- o improved productivity
- Improved presentation of work
	- o Use of ICT tools eg presentation, w/p software etc.
	- o Backups/security of work
	- o Error checking eg spell, grammar etc.
- Health and safety
	- o RSI/back problems etc.
	- o Change in working practices eg enforced breaks, eyesight checks etc.

#### *Marks to be awarded as follows***:**

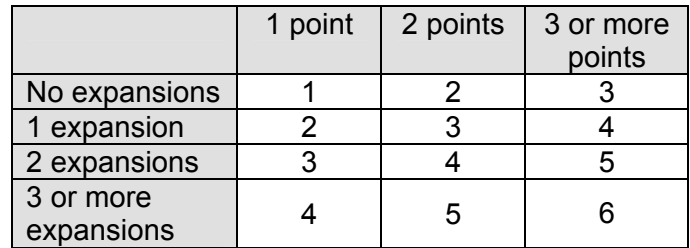

 *One mark, up to maximum, is available for a reasoned conclusion***.**

**[6]** 

#### **10 Answers from:**

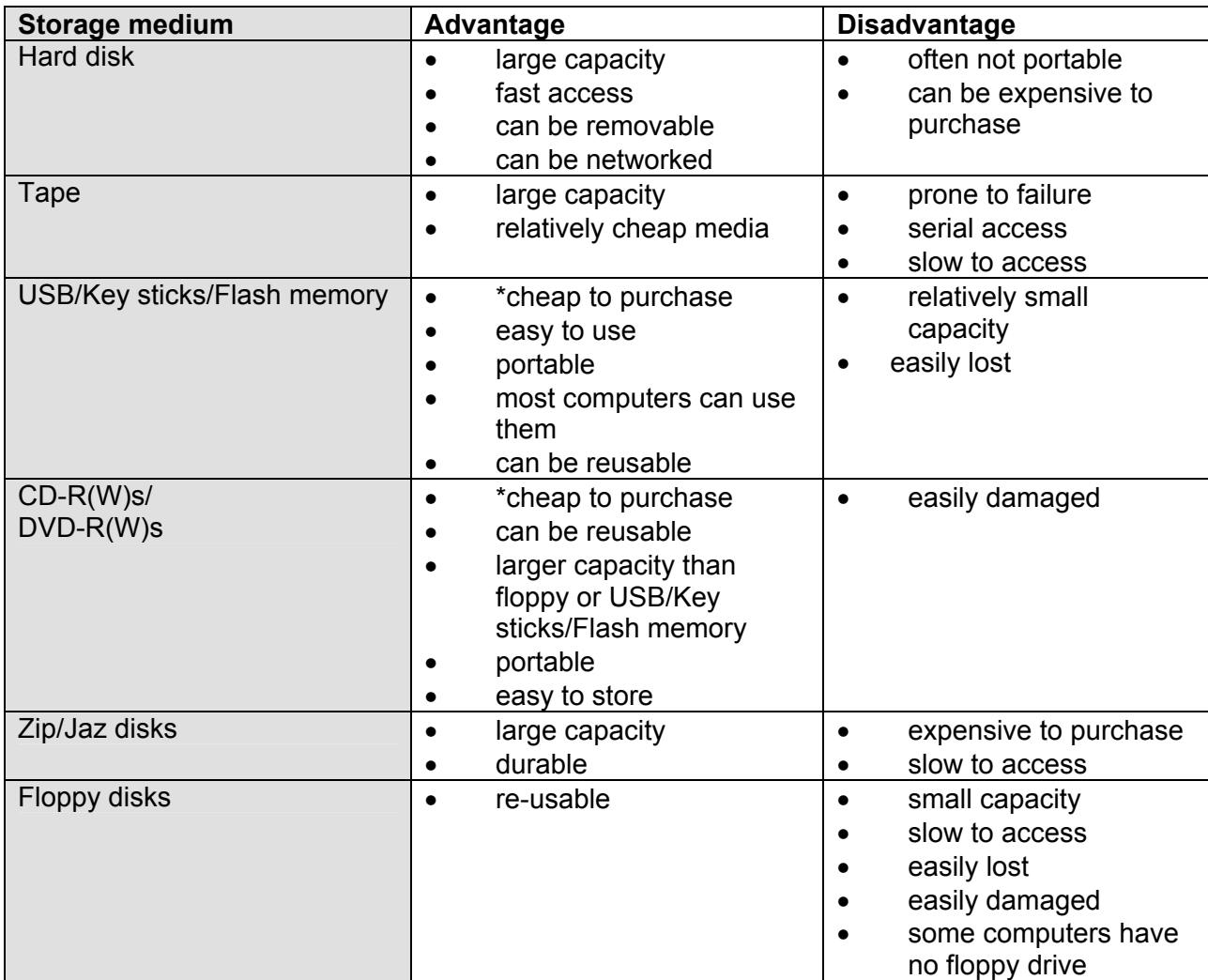

\*Cheap to purchase must be part of a comparison.

#### *Marks to be awarded as follows***:**

 *A maximum of 4 marks if only one medium is discussed. A maximum mark of 4 for all advantages or all disadvantages. No marks for medium unqualified*.

 **[5]** 

## **Mark Scheme 2359/01 January 2007**

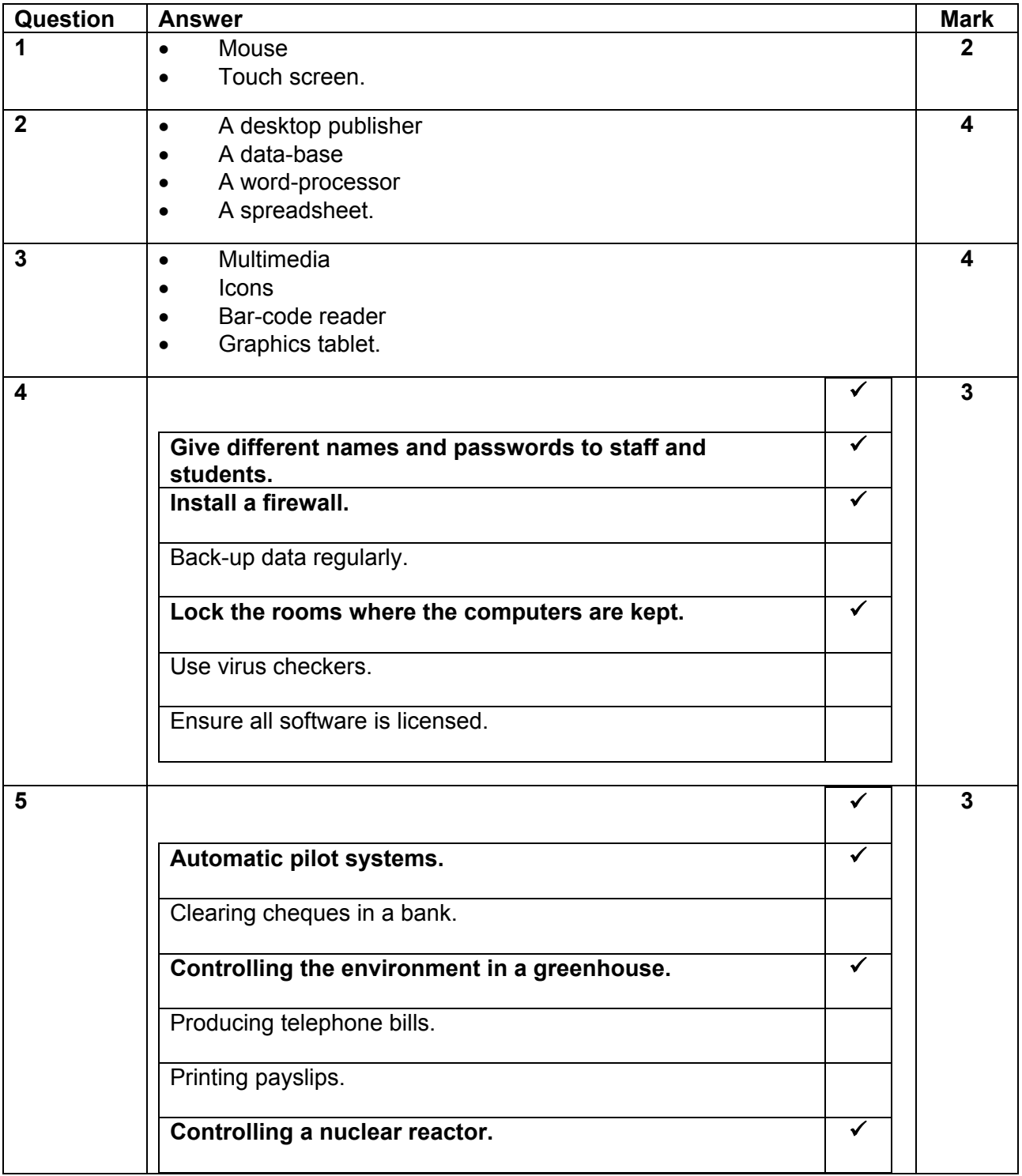

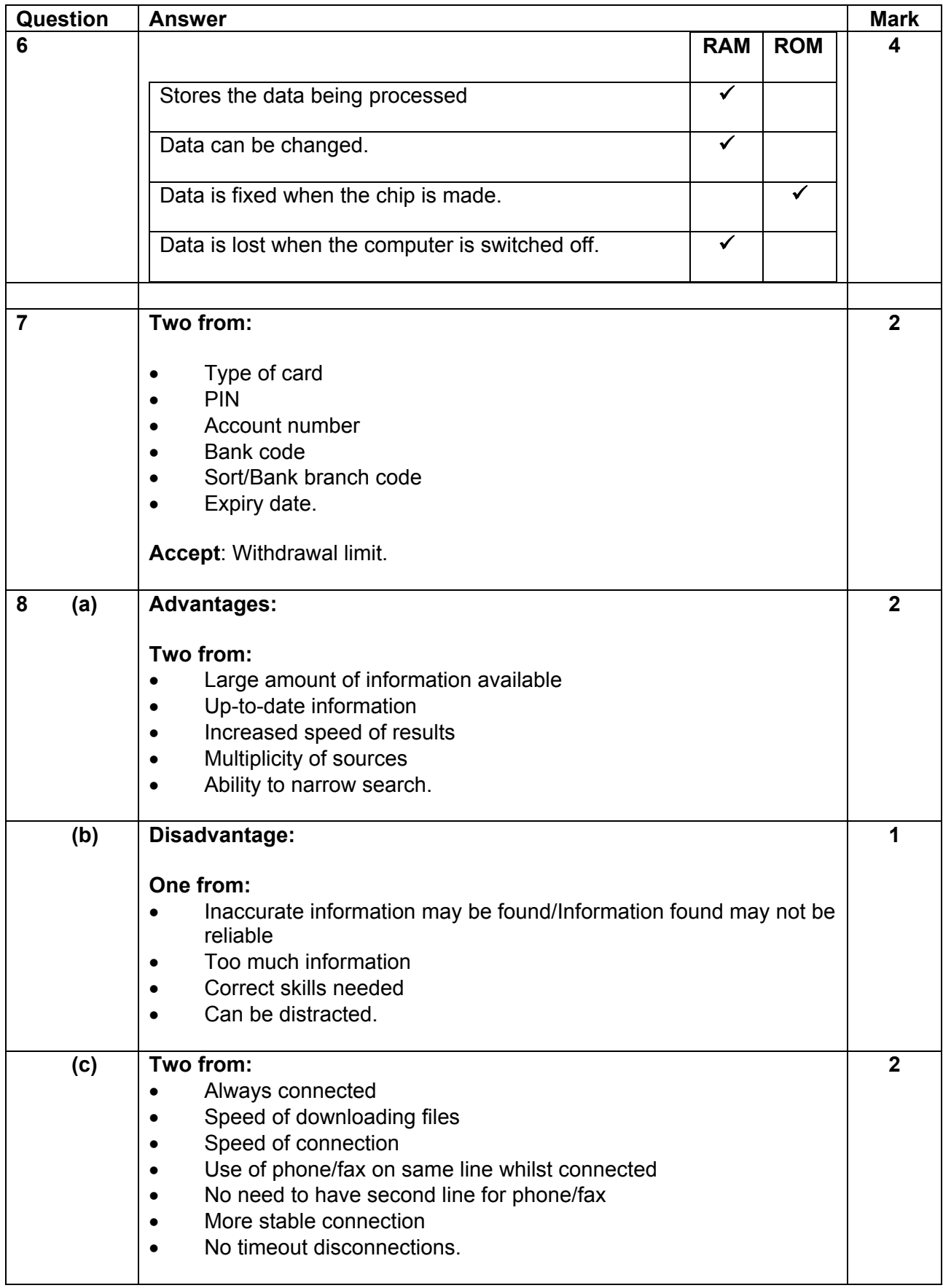

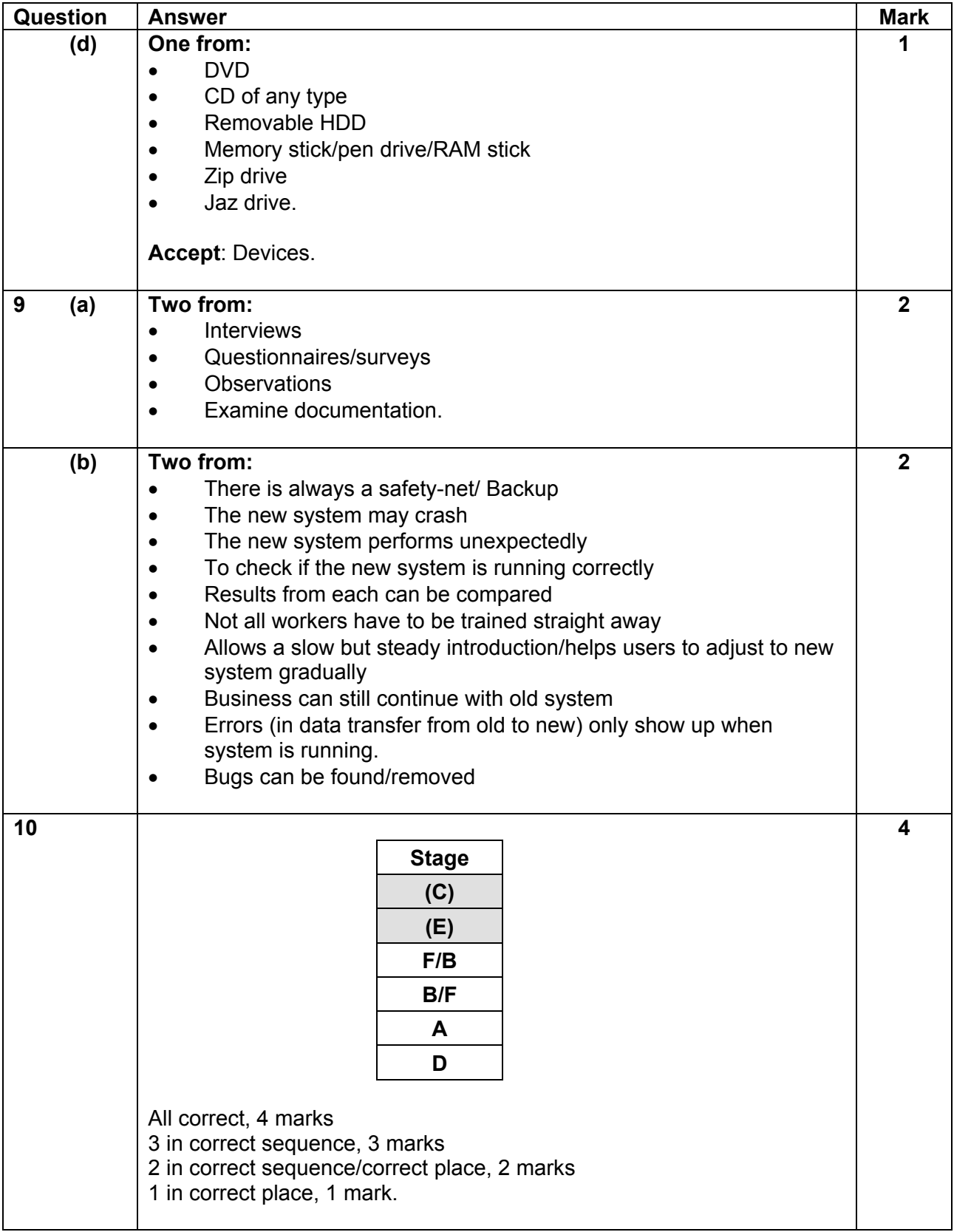

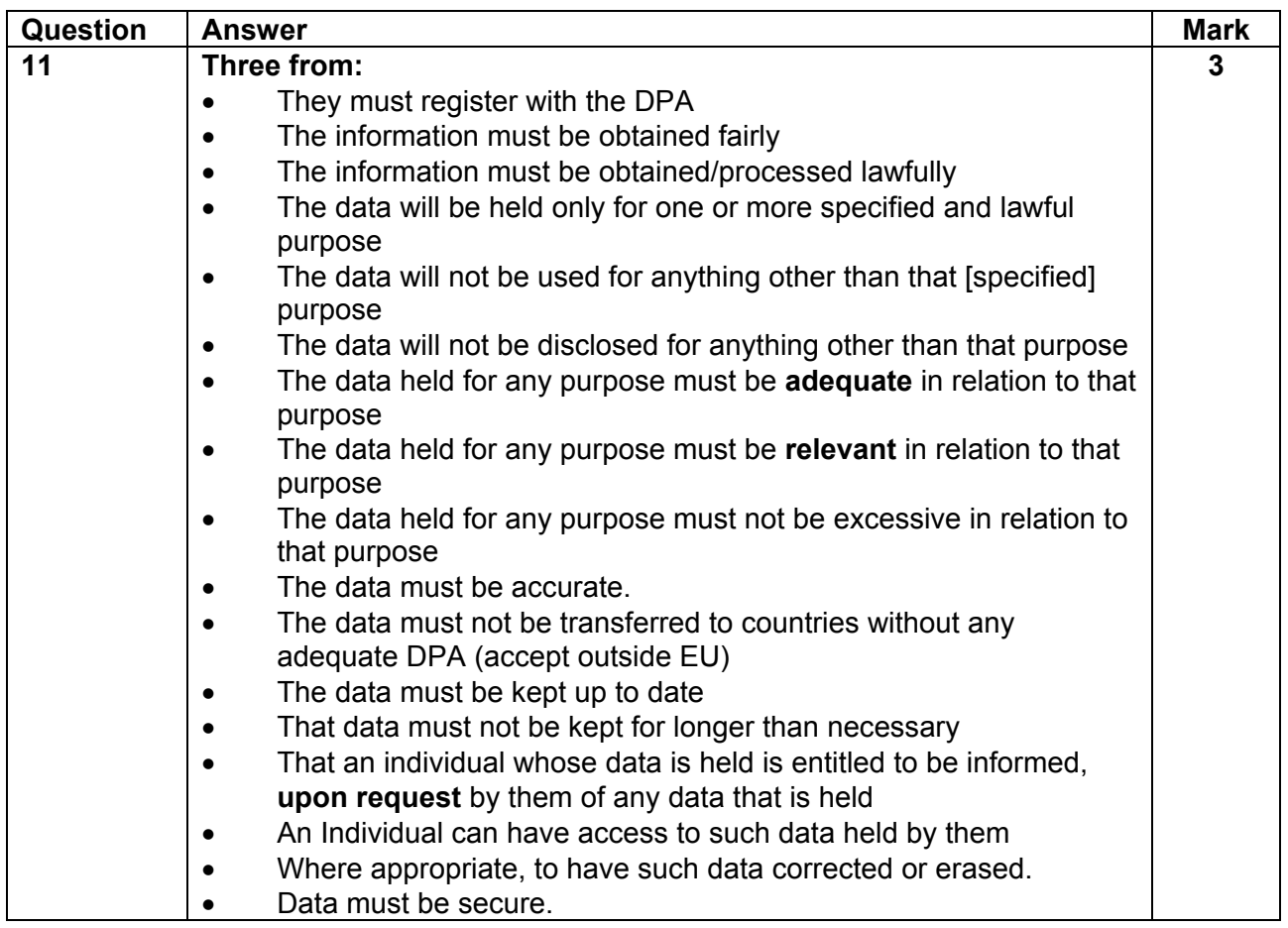

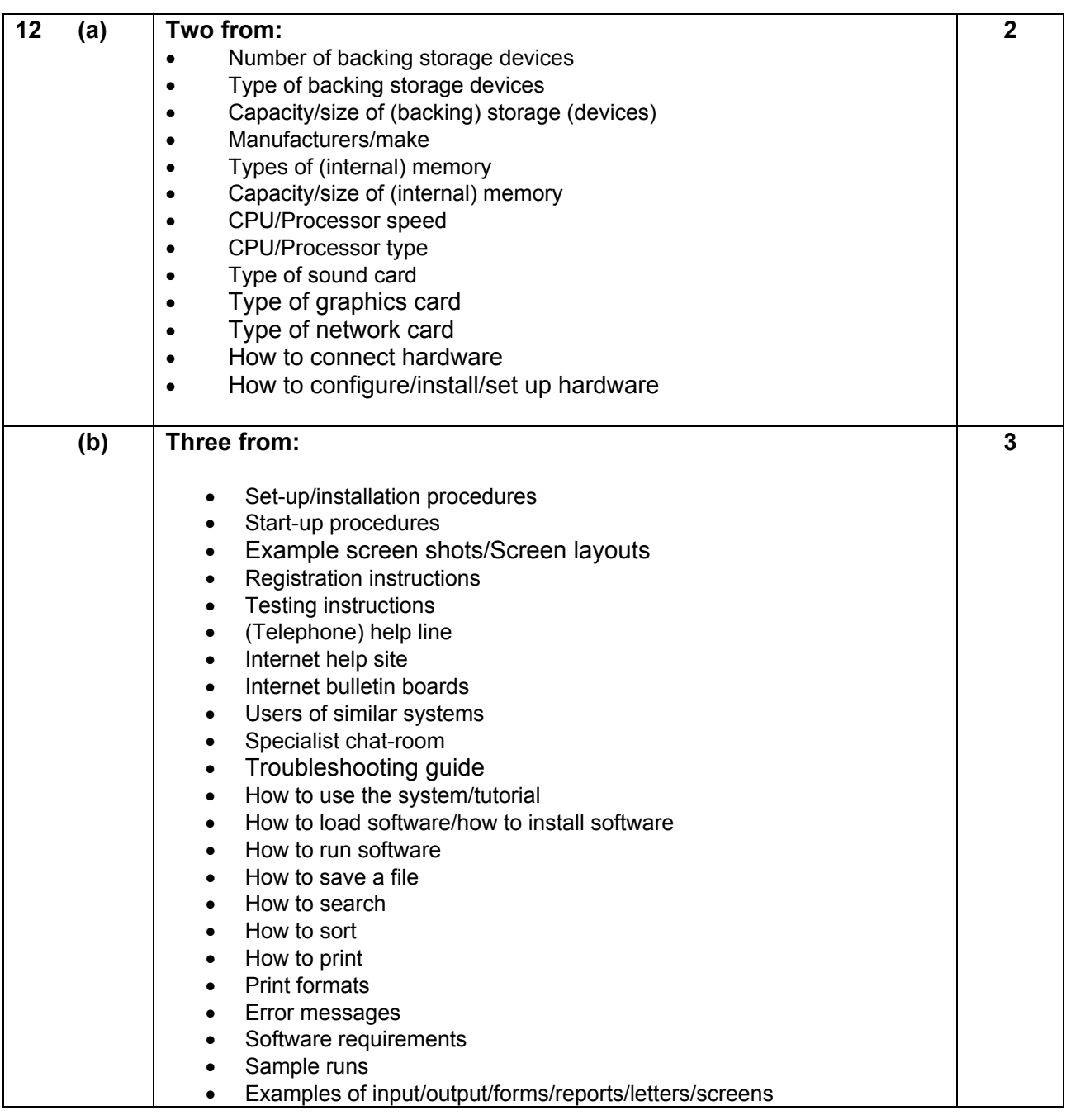

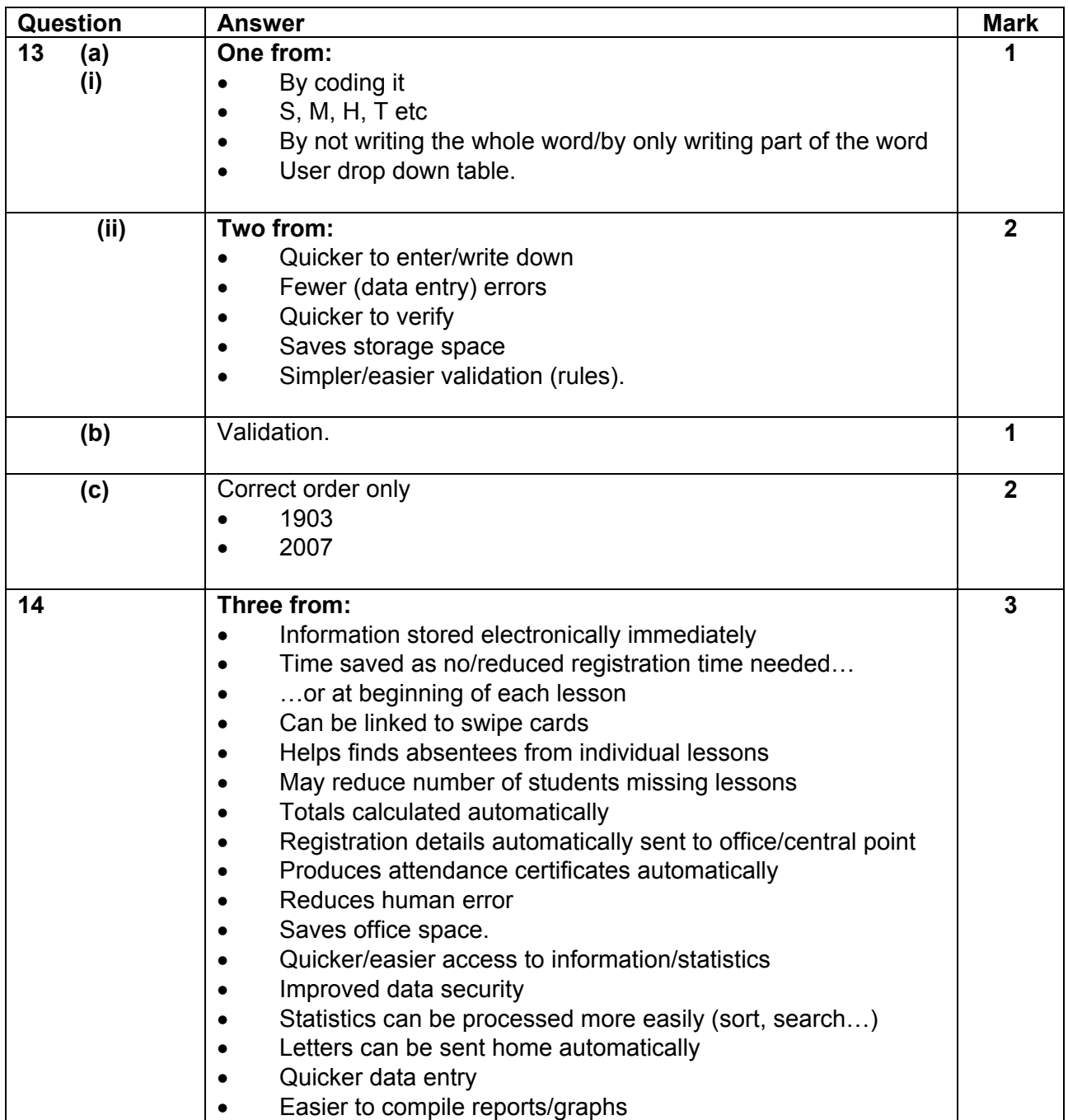

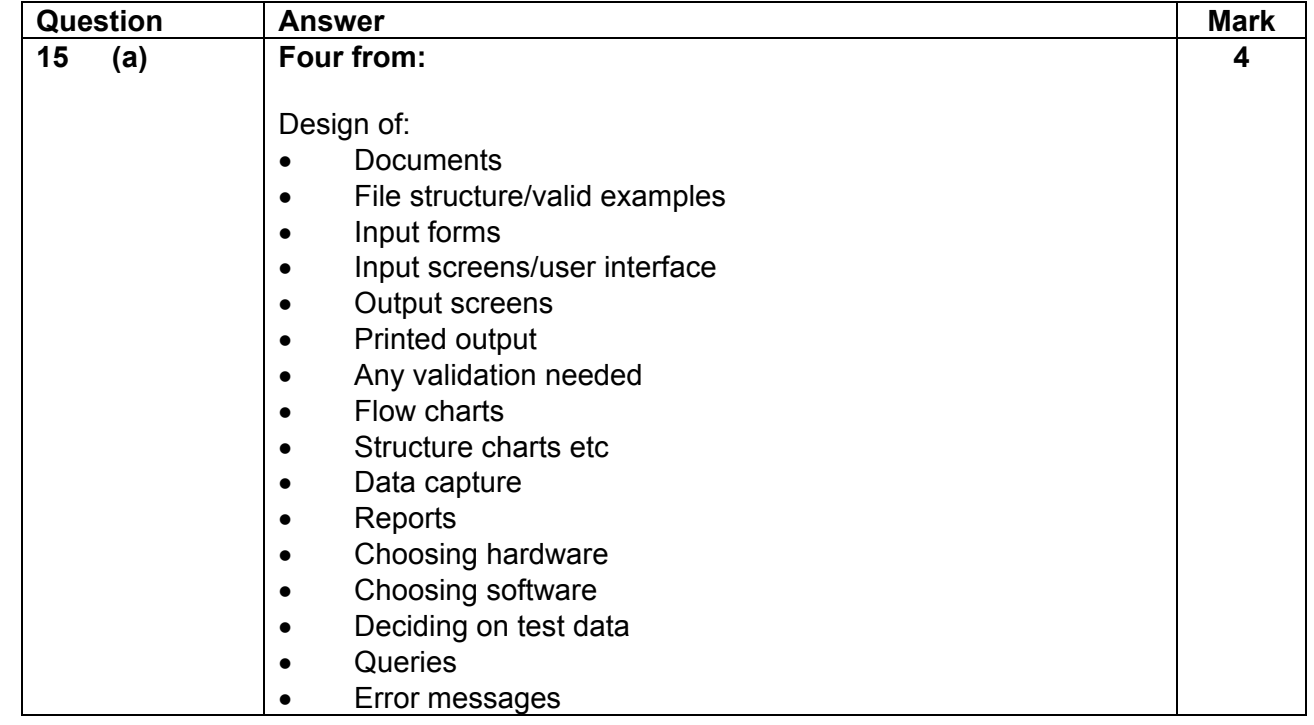

#### **2359/01 Mark Scheme Jan 2007**

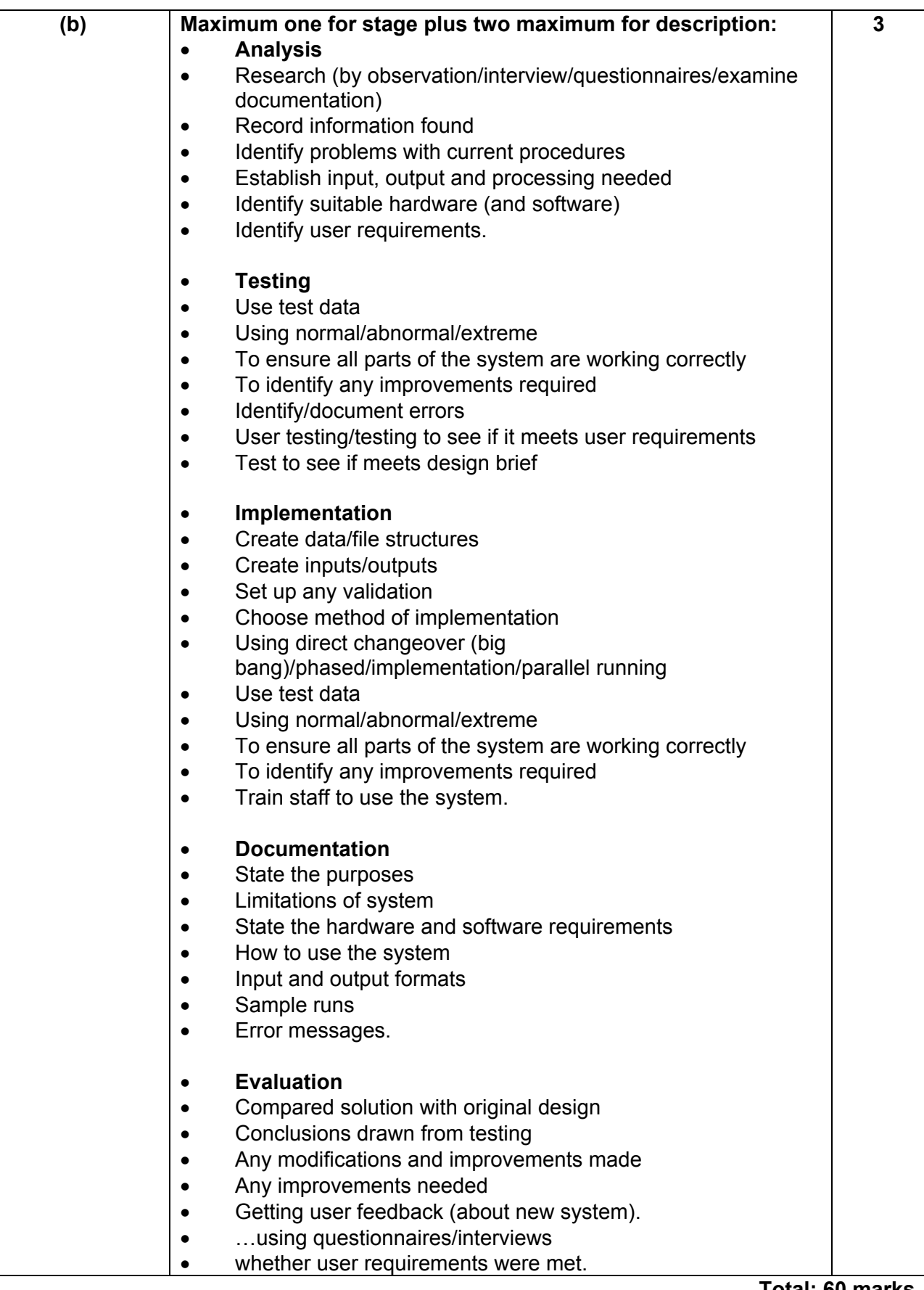

**Total: 60 marks**

**Mark Scheme 2359/02 January 2007**

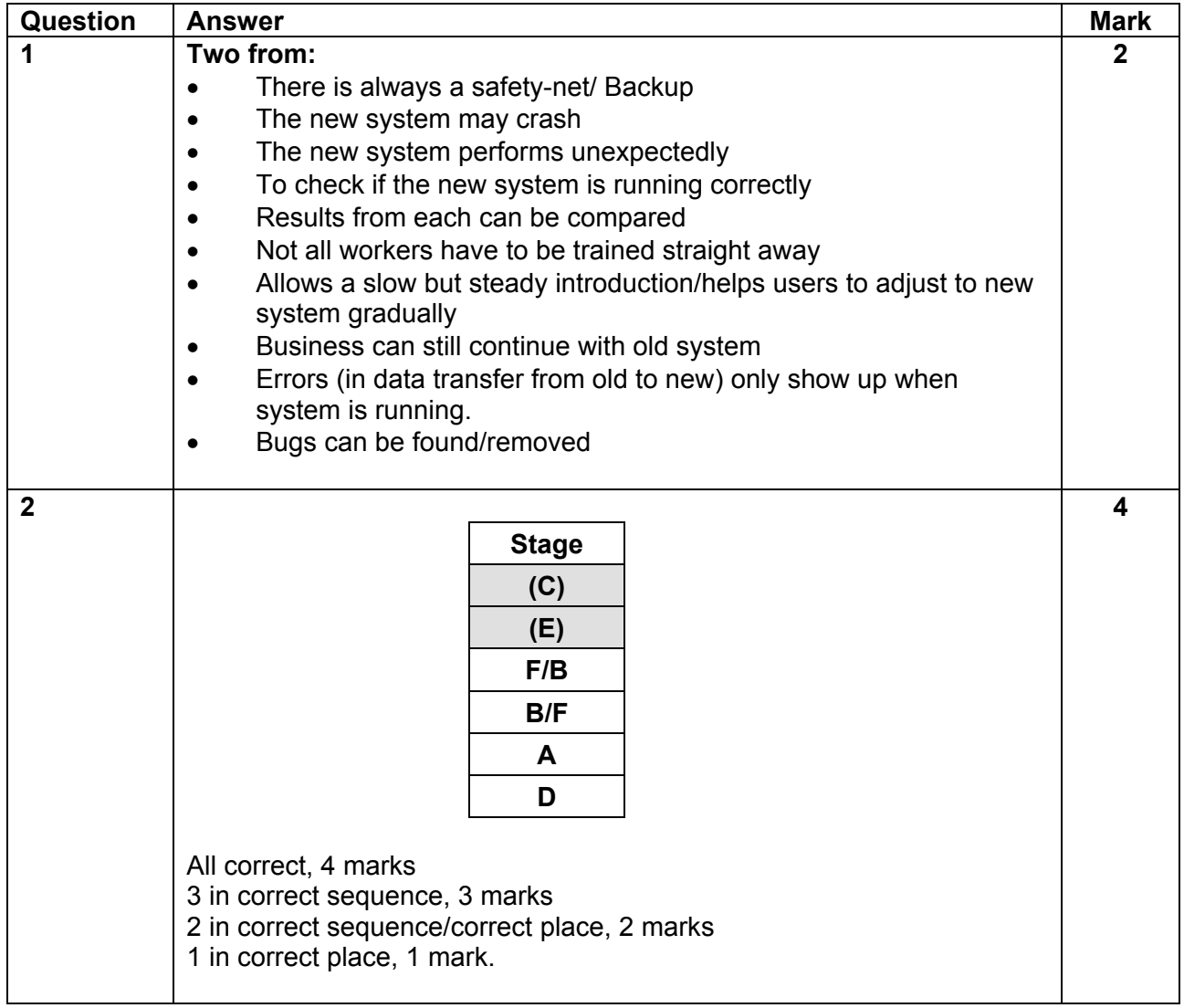

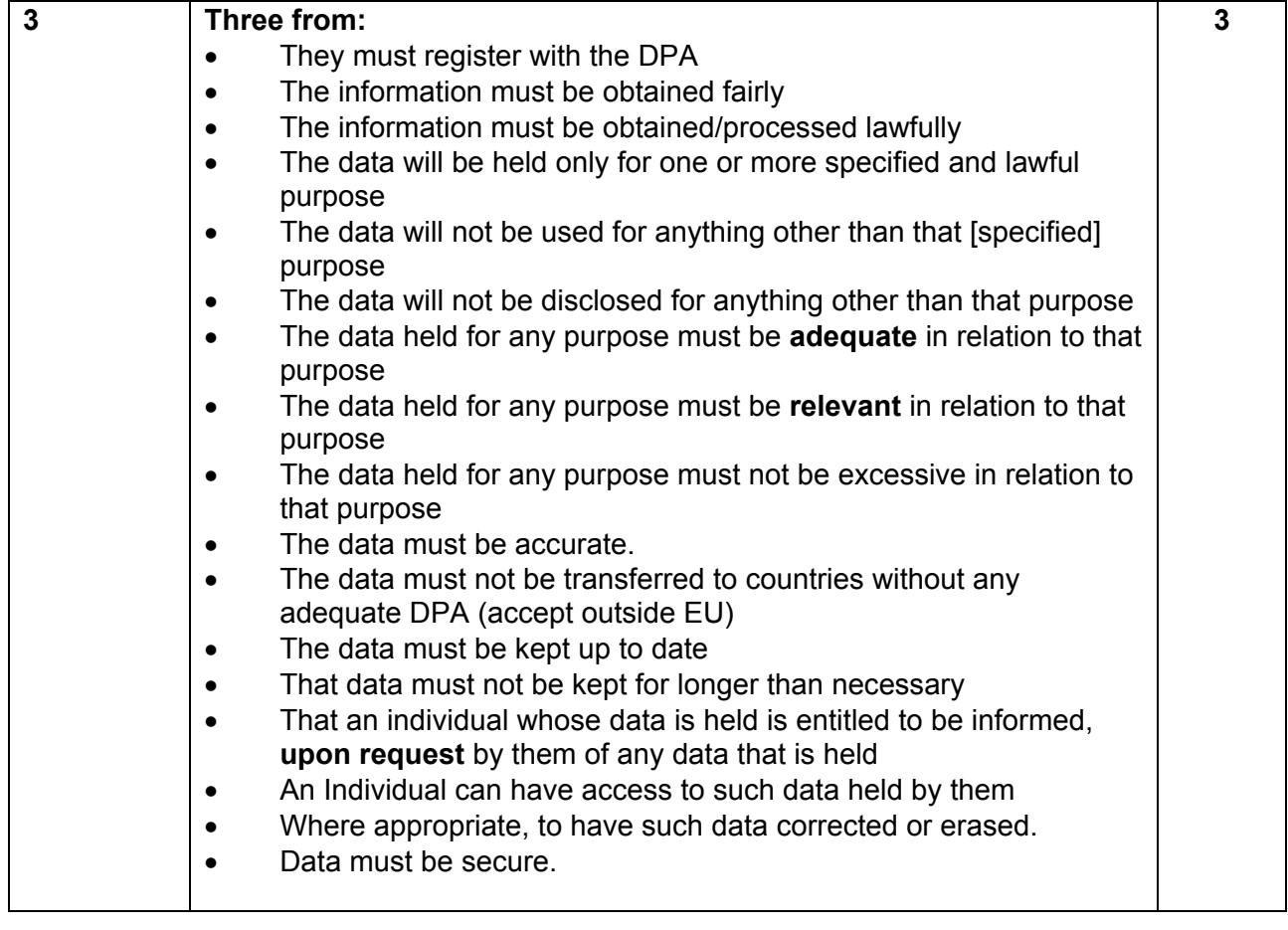

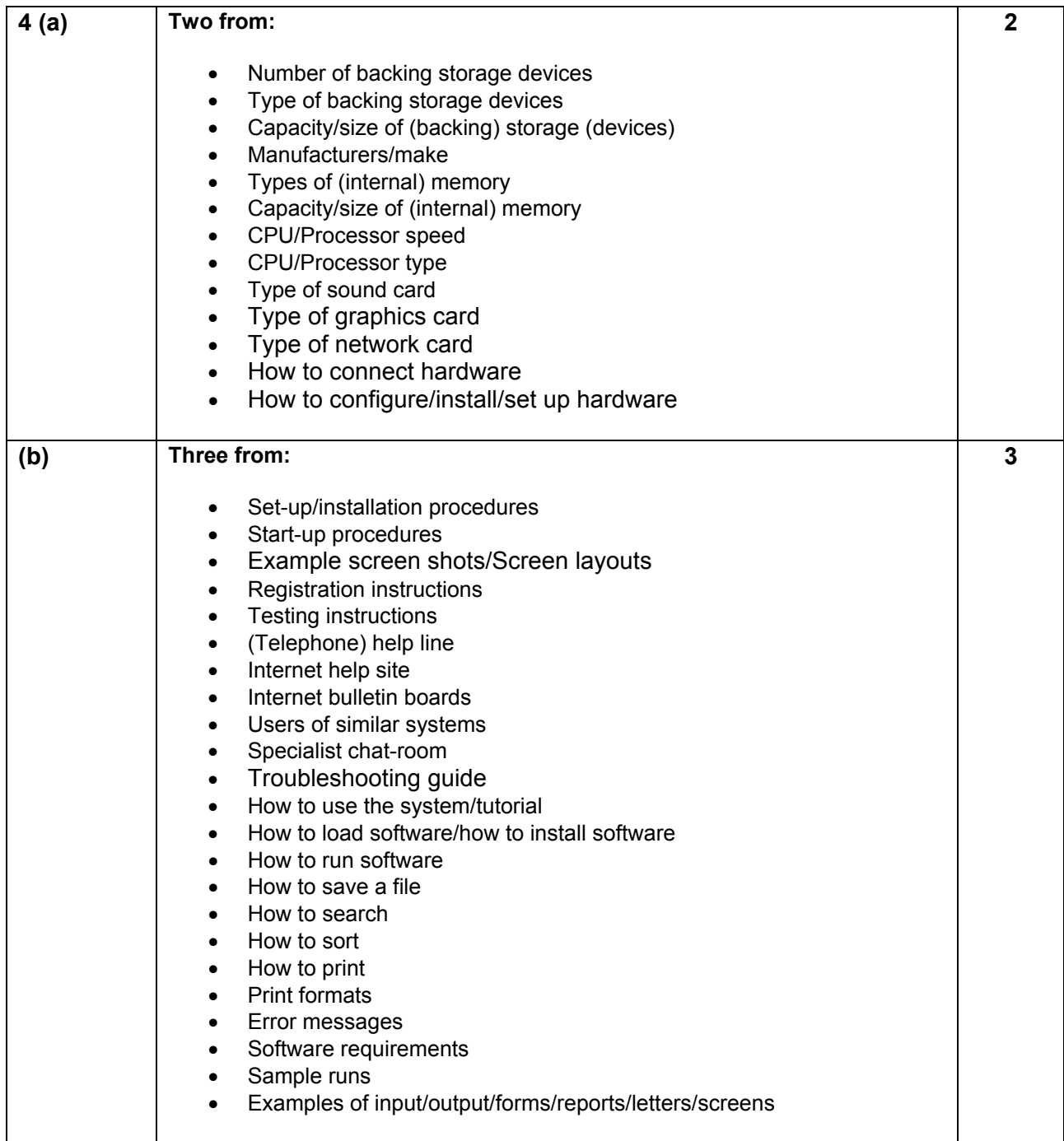

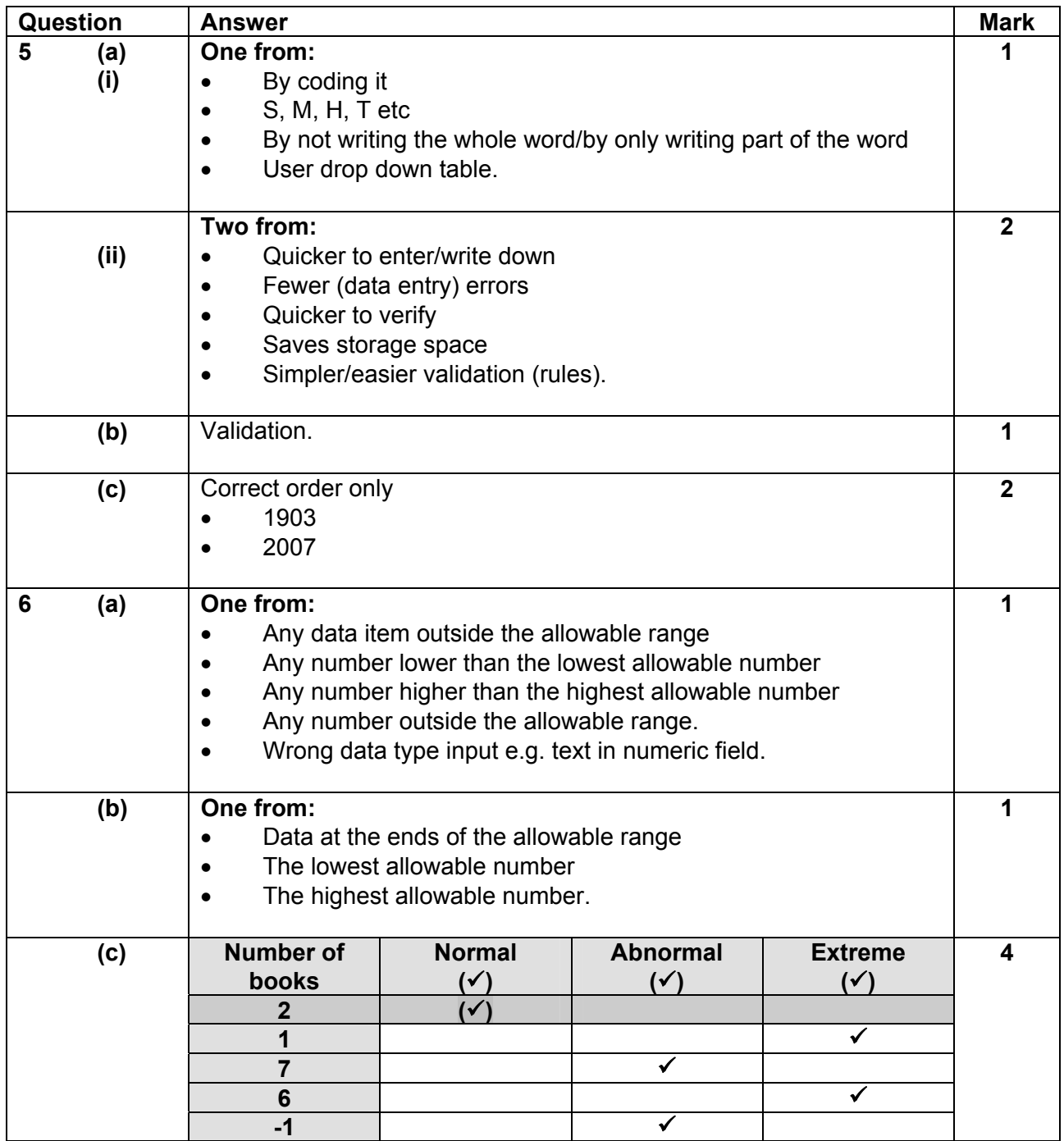

Accept normal for 1 book and 6 books

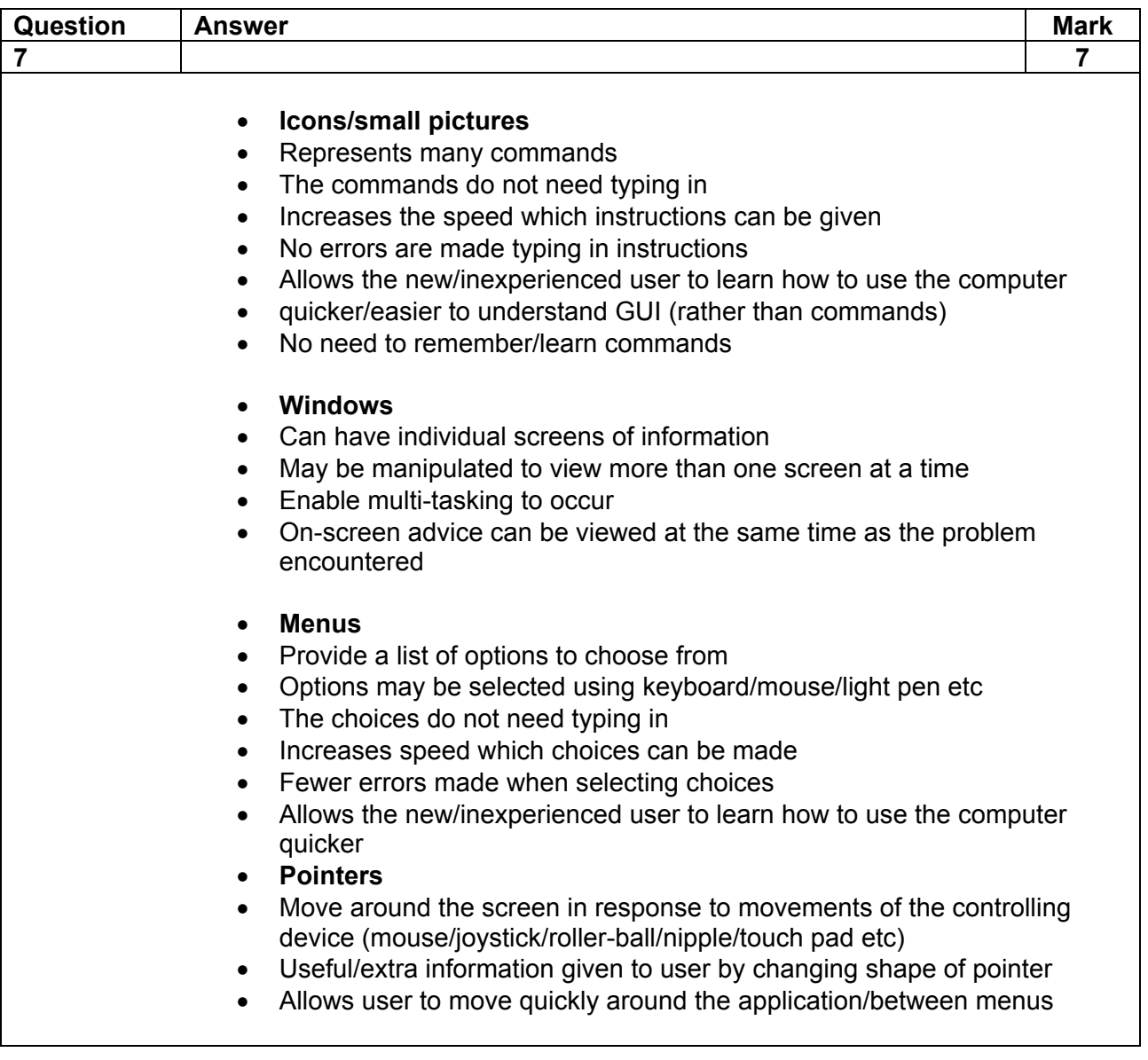

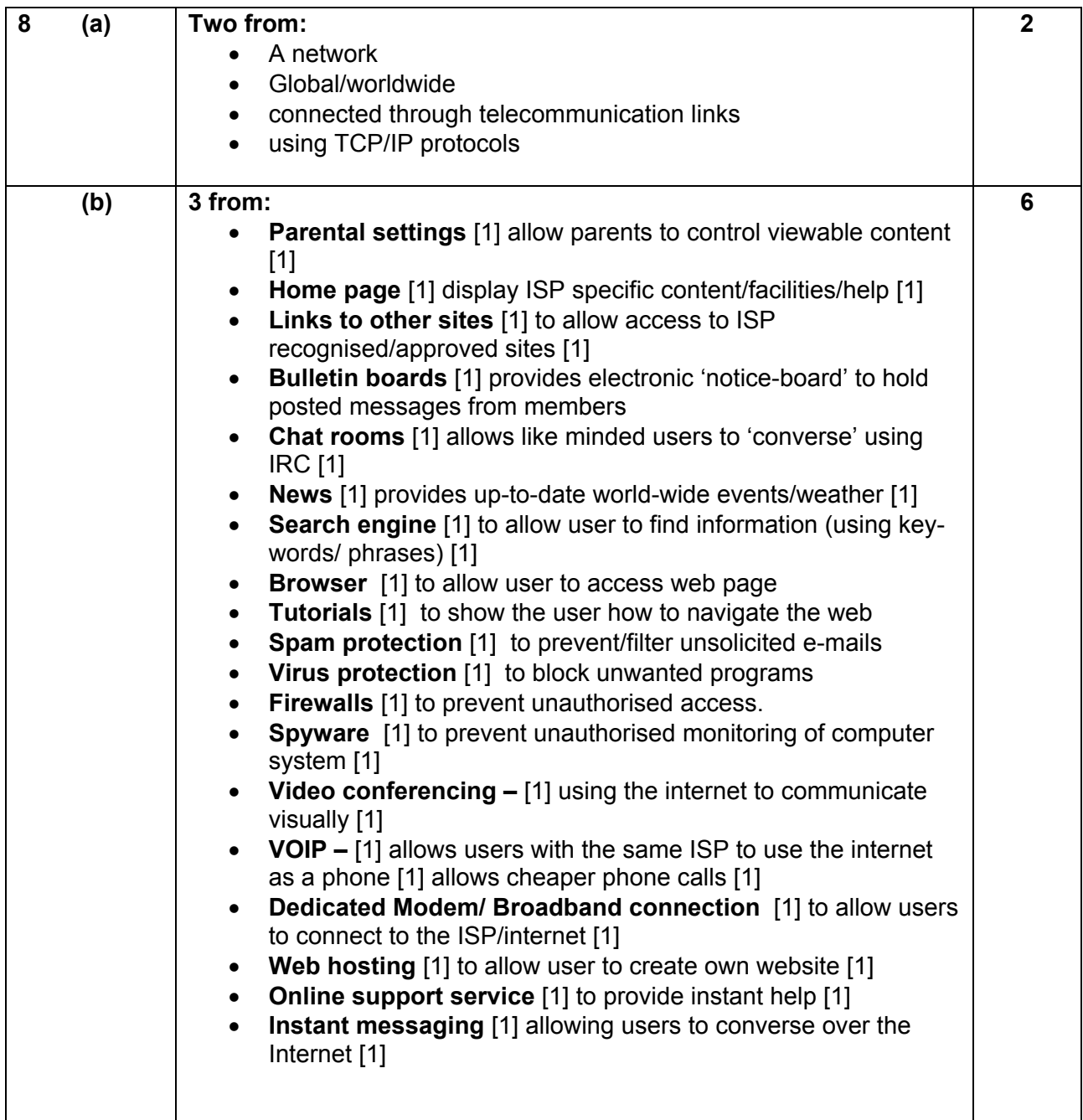

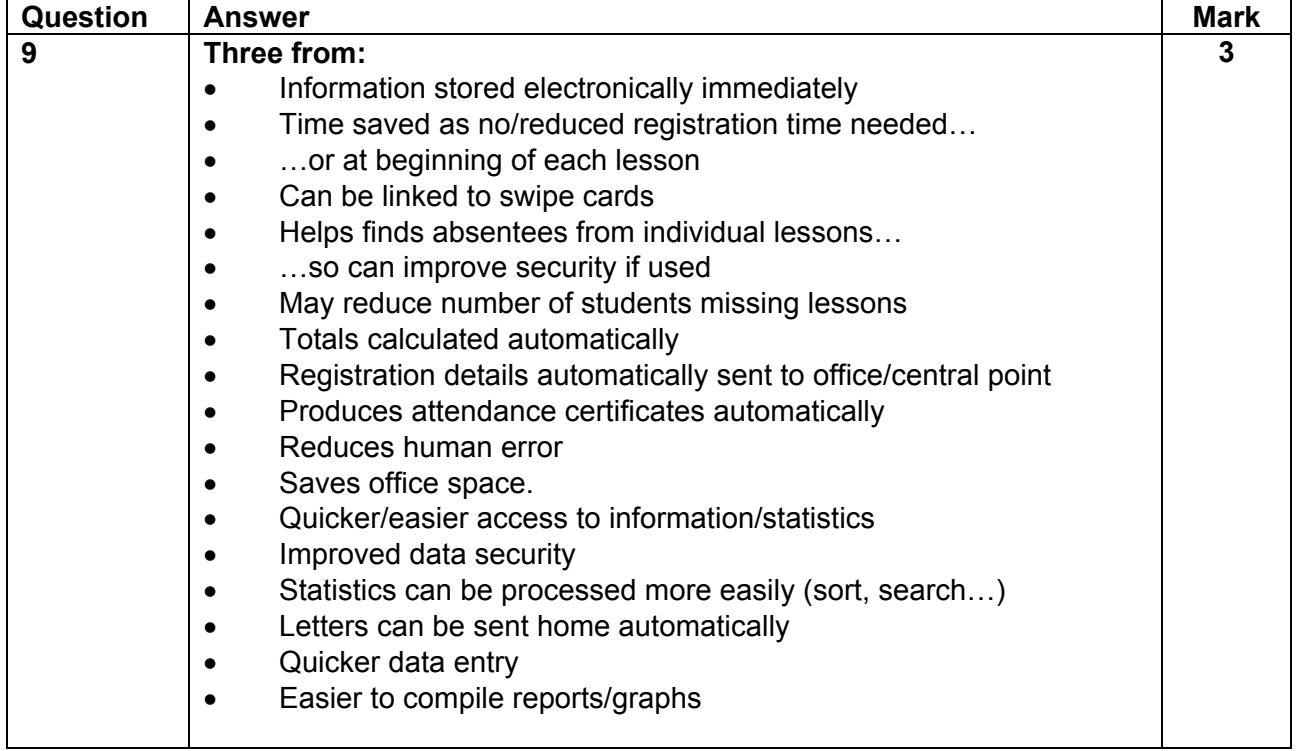

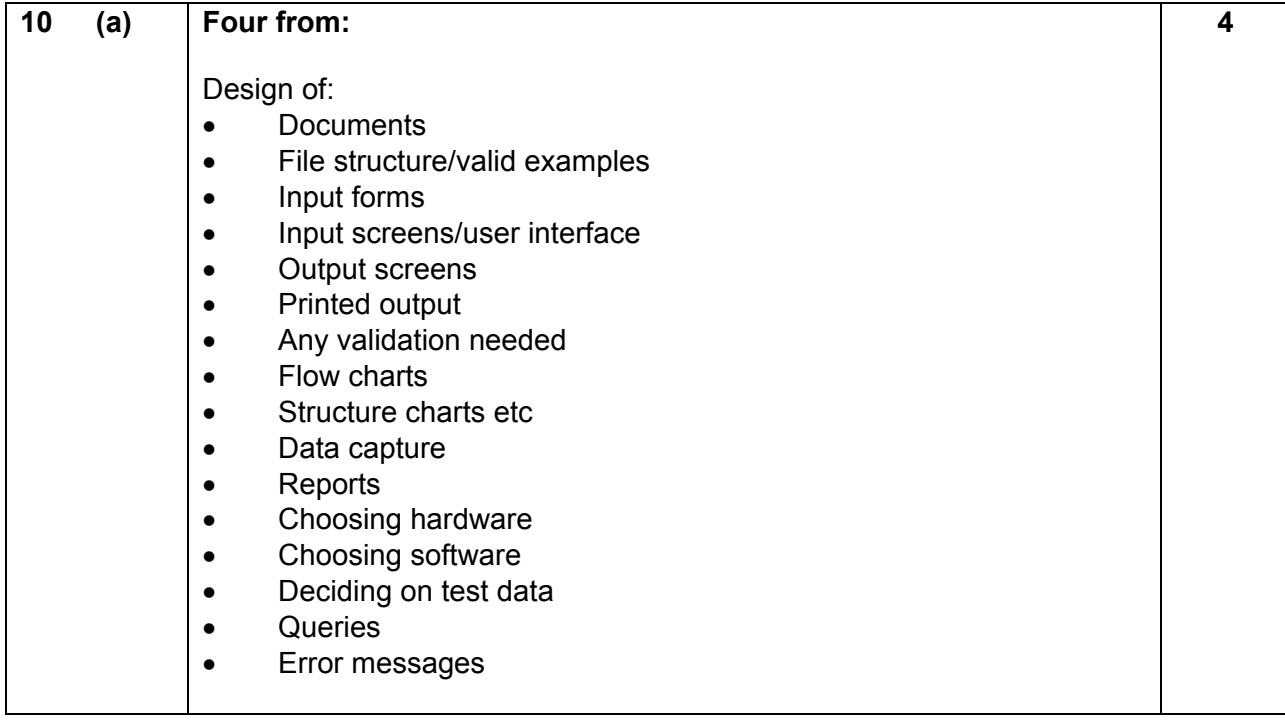

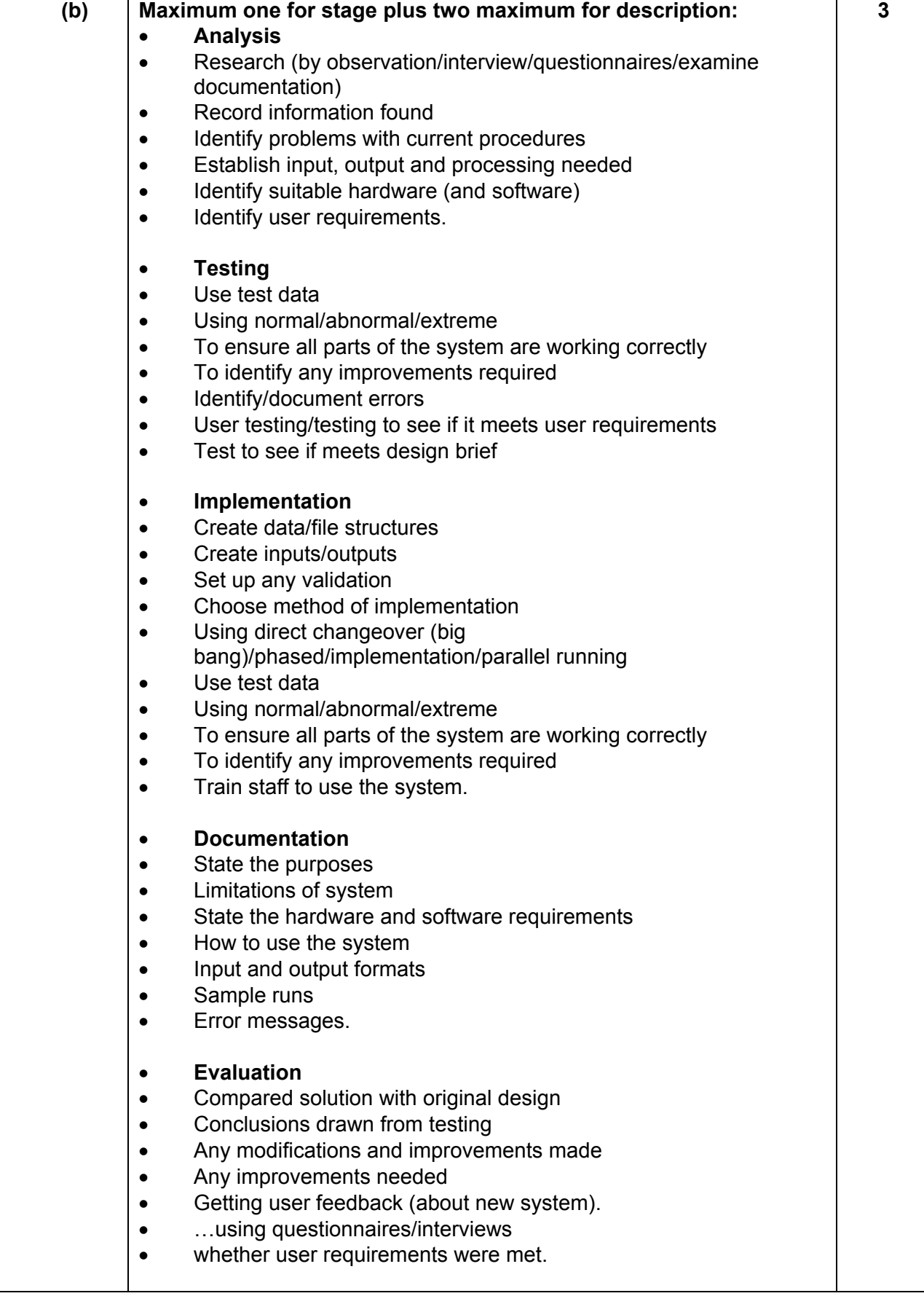

![](_page_39_Picture_87.jpeg)

![](_page_40_Picture_201.jpeg)

**Total: 60 marks** 

#### **General Certificate of Secondary Education ICT A (1094/1994) January 2007 Assessment Series**

#### **Unit Threshold Marks**

![](_page_41_Picture_139.jpeg)

### **Specification Aggregation Results**

Overall threshold marks in UMS (i.e. after conversion of raw marks to uniform marks)

![](_page_41_Picture_140.jpeg)

![](_page_41_Picture_141.jpeg)

The cumulative percentage of candidates awarded each grade was as follows:

![](_page_41_Picture_142.jpeg)

For a description of how UMS marks are calculated see; [http://www.ocr.org.uk/exam\\_system/understand\\_ums.html](http://www.ocr.org.uk/exam_system/understand_ums.html)

Statistics are correct at the time of publication

#### **OCR (Oxford Cambridge and RSA Examinations) 1 Hills Road Cambridge CB1 2EU**

#### **OCR Customer Contact Centre**

#### **(General Qualifications)**

Telephone: 01223 553998 Facsimile: 01223 552627 Email: helpdesk@ocr.org.uk

#### **www.ocr.org.uk**

For staff training purposes and as part of our quality assurance programme your call may be recorded or monitored

**Oxford Cambridge and RSA Examinations is a Company Limited by Guarantee Registered in England Registered Office; 1 Hills Road, Cambridge, CB1 2EU Registered Company Number: 3484466 OCR is an exempt Charity** 

**OCR (Oxford Cambridge and RSA Examinations) Head office Telephone: 01223 552552 Facsimile: 01223 552553** 

![](_page_43_Picture_8.jpeg)